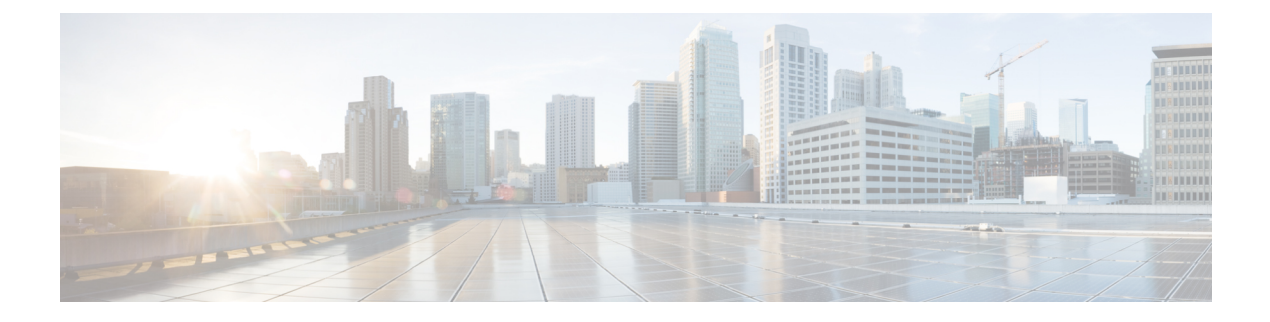

## **Feature Defaults Quick Reference**

• Feature [Defaults,](#page-0-0) on page 1

## <span id="page-0-0"></span>**Feature Defaults**

The following table indicates what features are enabled or disabled by default.

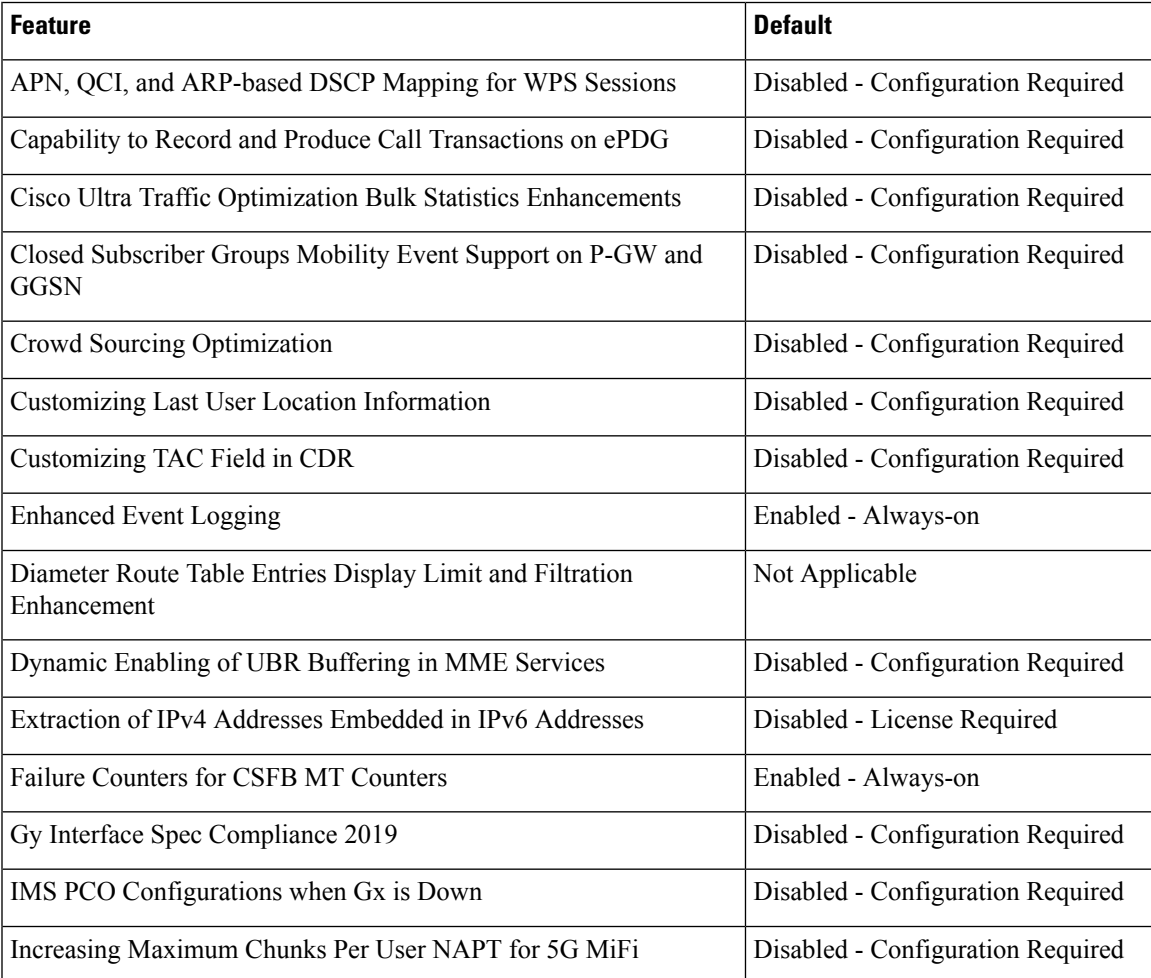

I

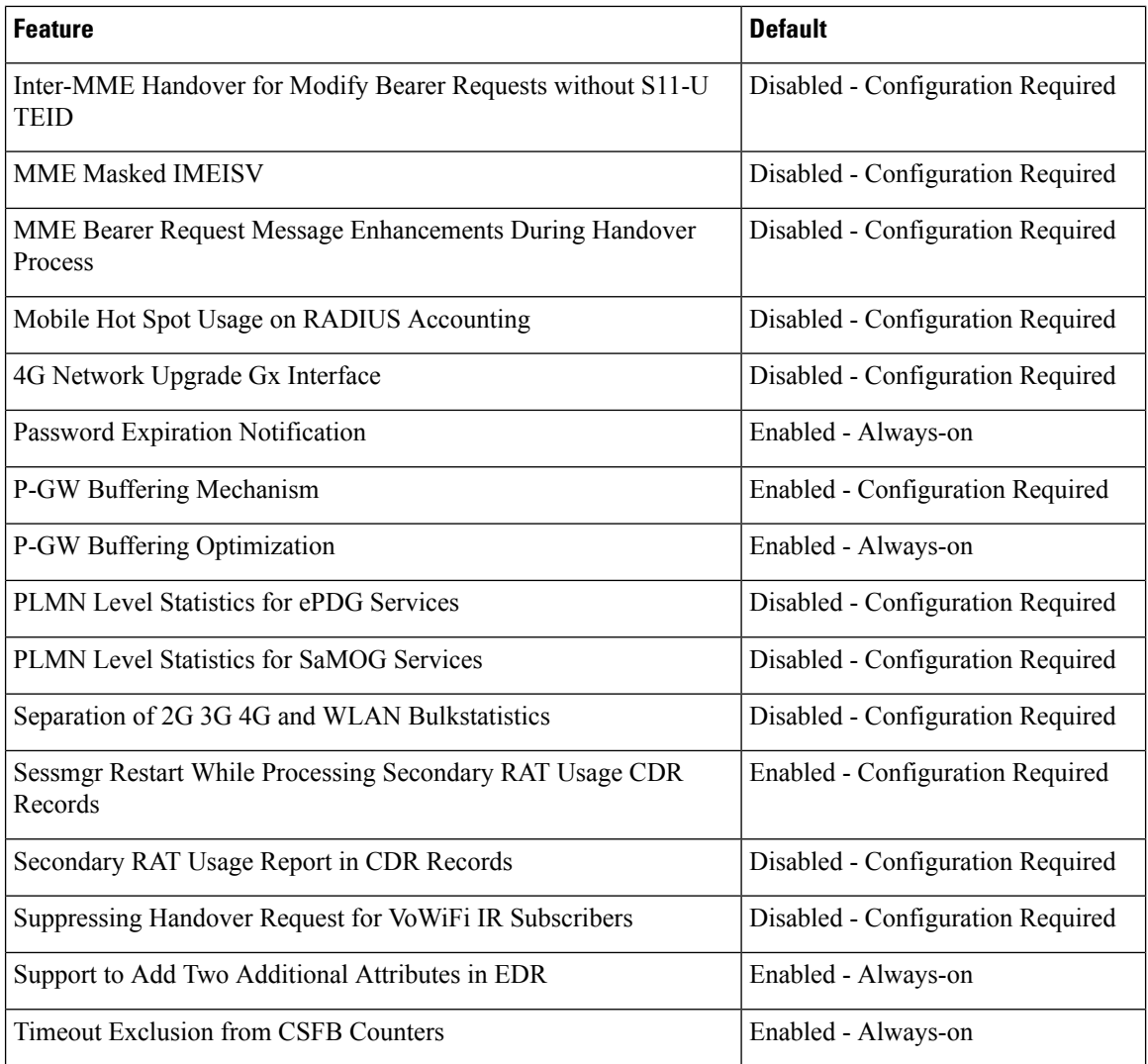

∎